أسئلة مقررات المهارات والتقنية الرقمية جميع الوحدات الفصل الدراسي الثالث

## المهارات الرقمية - المرحلة الابتدائية العليا

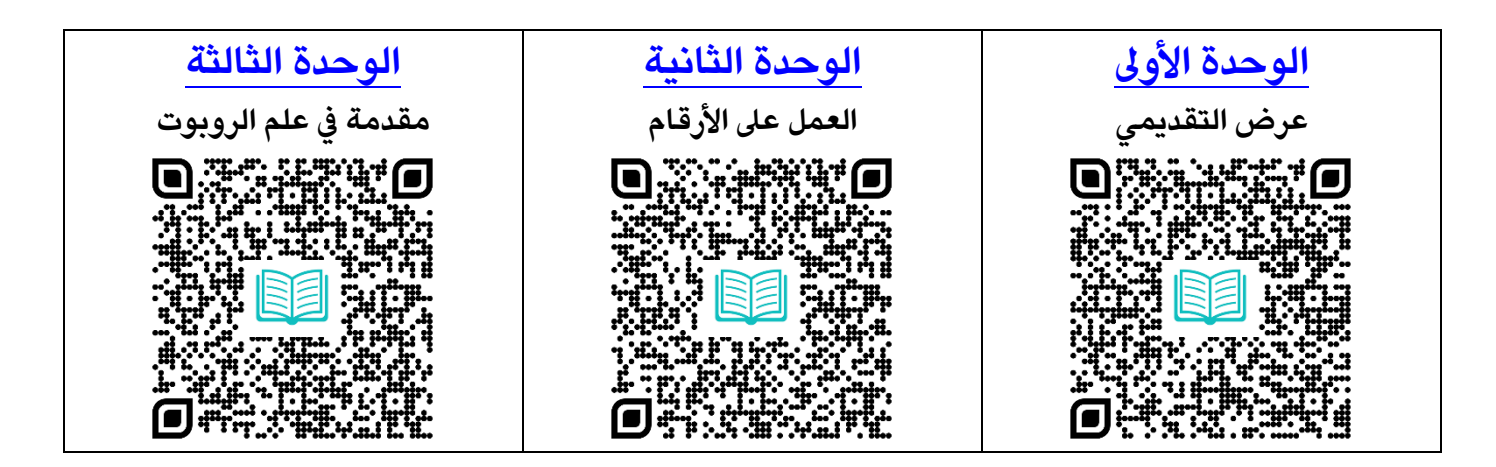

## المهارات الرقمية - الأول المتوسط

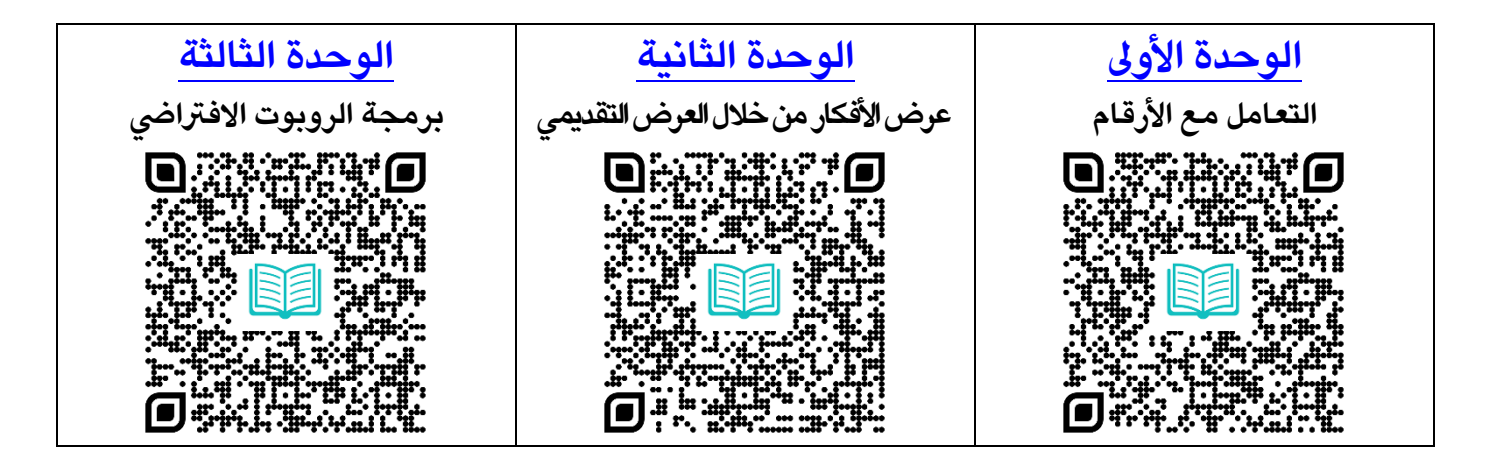

## التقنية الرقمية - المسارات - ١-٣

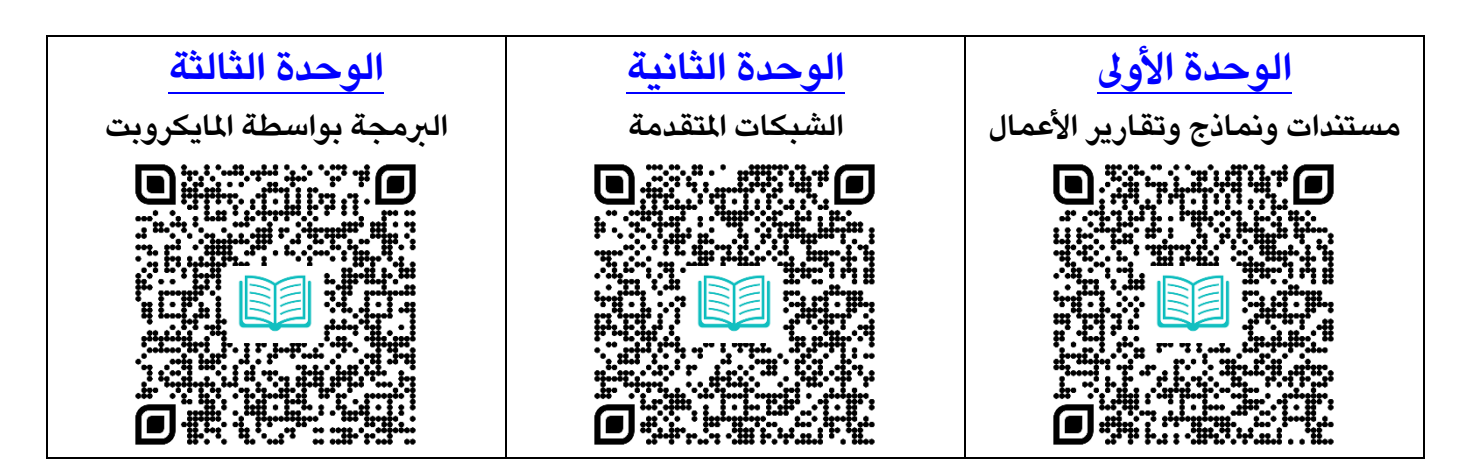

 $\overline{\mathcal{A}}$ 

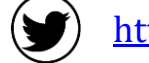

## كليشة اختبار نهائى

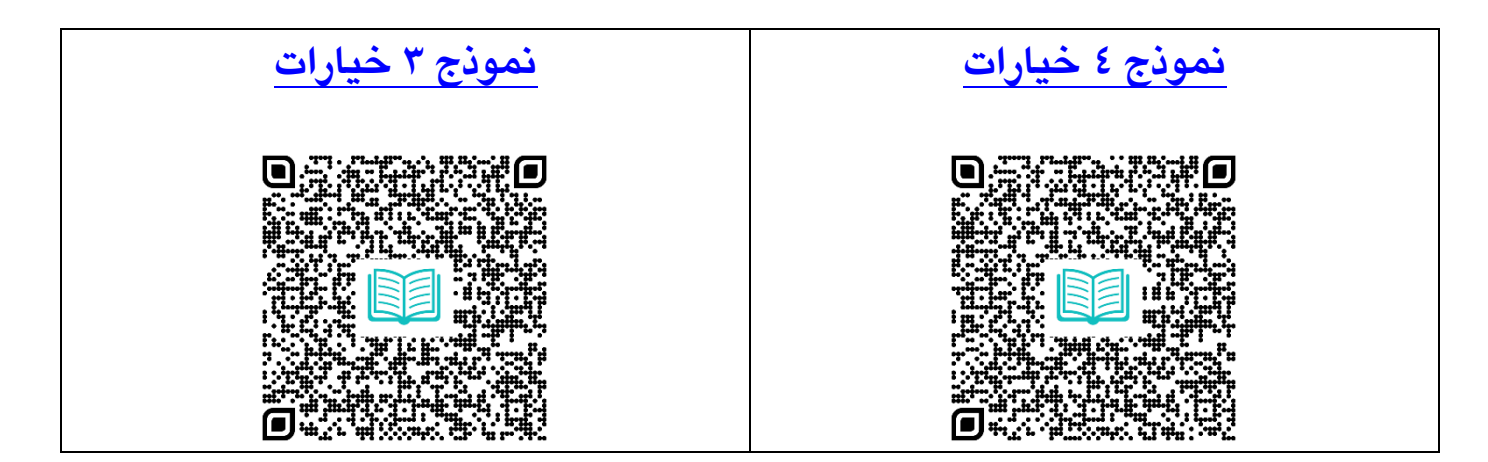

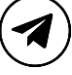

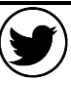